**Prof. Chris Jermaine cmj4@cs.rice.edu**

### Our Simple Java Programs So Far

- Aside from screen I/O...
	- ...when they are done, they are gone
- They have no lasting effect on the world
	- When the program leaves the JVM, it is gone

### Our Simple Java Programs So Far

• Aside from screen I/O...

— ...when they are done, they are gone

- They have no lasting effect on the world
	- When the program leaves the JVM, it is gone
- Not ideal for several reasons... precludes
	- Checkpointing long-running computations
	- Saving results/state for later use
	- Communication between programs

### How To Communicate With the World?

- Via "I/O" (short for "In/Out")
- I/O is always about communication

— You are writing (reading) data for someone else to use

- Most I/O is file-oriented
	- This will be our focus
- But not all

— Ex: try to use same interface for inter-process communication via pipes

### Two Kinds Of I/O In Java

- And in most PLs as well
	- Raw binary I/O
	- Character I/O

# Raw Binary I/O

- Binary I/O is useful when you want to communicate data...
	- To a computer program
	- When you know no human will ever look at the data
- Might want to communicate with youself (save state)
	- Or with another program
	- The "other" program could be running at some time in the future
	- Or at the same time (might be writing a parallel/distributed program)
- Though this latter case is outside the scope of the class!
- Advantage compared to character I/O
	- Data is much more compressed

# Raw Binary I/O

- Classes for raw binary I/O are descended from
	- "InputStream"
	- "OutputStream"
- If doing file I/O, use
	- "FileInputStream"
	- "FileOutputStream"

### Example (stolen from Oracle website)

```
import java.io.FileInputStream;
import java.io.FileOutputStream;
import java.io.IOException;
public class CopyBytes {
    public static void main(String[] args) throws IOException {
        FileInputStream in = null;
       FileOutputStream out = null;
        try {
            in = new FileInputStream("origin.txt");
            out = new FileOutputStream("output.txt");
            int c; // note: c is just a container for the bits!
           while ((c = in.read()) != -1) {
                out.write(c);
 }
        } finally {
            if (in != null) {
                in.close();
 }
           if (out != null) {
                out.close();
 }
 }
 }
}
```
## Serialization/Deserialization

- Often you're gonna have an object you want to save to a file — Or that you want to send to another program
- Assuming you don't care about it being human readable
	- You want to write it in binary to a file
- How to do this?
- Could write a method to encode it as an array of ints
	- Then use a variant of the code from the last slide to write/read it
- Conveniently, all standard classes do this for you!

— Almost trivial to use

### Consider the Following, Silly Class

```
import java.io.FileInputStream;public class TestClass implements java.io.Serializable {
   private String name;
   private ArrayList <TestClass> children; 
   public TestClass (String nameToUse) {
     name = nameToUse; }
   public TestClass (int level) {
      children = new ArrayList <TestClass> (); 
     if (level == 0) {
        children.add (new TestClass (new String ("joe")));
        children.add (new TestClass (new String ("sam")));
        children.add (new TestClass (new String ("sarah")));
        children.add (new TestClass (new String ("alex")));
      } else {
       children.add (new TestClass (level - 1));
       children.add (new TestClass (level - 1));
   }}
   public void print () {
     if (name != null) {
        System.out.format ("%s", name); 
      } else {
        for (TestClass i : children) {
          System.out.format ("<");
          i.print (); 
          System.out.format (">");
}}}}
```
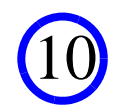

### Here's An Example of What It Does

```
 public void testX() {
```

```
 TestClass temp = new TestClass (3);
 temp.print ();
```
### • Output is:

}

<<<<joe><sam><sarah><alex>><<joe><sam><sarah><alex>>><<<joe><sam><sarah><alex>><<joe><sam> <sarah><alex>>>><<<<joe><sam><sarah><alex>><<joe><sam><sarah><alex>>><<<joe><sam><sarah><a lex>><<joe><sam><sarah><alex>>>>

## Very Easy To Save An Instance For Posterity

```
 public void testY () {
   TestClass temp = new TestClass (3);
    try {
     FileOutputStream fileOut = new FileOutputStream ("output");
      ObjectOutputStream out = new ObjectOutputStream (fileOut);
      out.writeObject (temp);
      out.close ();
      fileOut.close ();
    } catch(IOException i) {
      i.printStackTrace ();
 }
```
}

12

### And Just As Easy To Recover It

```
 public void testZ () {
        TestClass temp = null;
          try {
             FileInputStream fileIn = new FileInputStream ("output");
             ObjectInputStream in = new ObjectInputStream (fileIn);
             temp = (TestClass) in.readObject();
             in.close();
             fileIn.close();
         } catch (IOException i) {
             i.printStackTrace();
             return; } catch (ClassNotFoundException c){
            System.out.println ("didn't find the TestClass class as expected");
             c.printStackTrace ();
             return; }
         temp.print ();
 }
```
#### • Output is the same as "testX":

<<<<joe><sam><sarah><alex>><<joe><sam><sarah><alex>>><<<joe><sam><sarah><alex>><<joe><sam> <sarah><alex>>>><<<<joe><sam><sarah><alex>><<joe><sam><sarah><alex>>><<<joe><sam><sarah><a lex>><<joe><sam><sarah><alex>>>>

### Ser./Deser.: the Finer Points

### • To get this to work

- just need to implement "java.io.Serializable" interface
- Java does the rest
- In the (somewhat) rare case...
	- ...where just writing the object contents won't suffice
	- Example: you want to store some other program state with an object
	- Or you don't want to store *all* of the object's contents due to space
	- You can over-ride "writeObject" and "readObject"
- Be aware: only somewhat robust accross different object versions
	- Can't serialize an object...
	- Then add a data field and re-compile
	- Then deserialize using the new version of the code

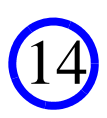

### Character I/O (example stolen from Oracle)

```
import java.io.FileReader;
import java.io.FileWriter;
import java.io.BufferedReader;
import java.io.PrintWriter;
import java.io.IOException;
public class CopyLines {
    public static void main(String[] args) throws IOException {
        BufferedReader inputStream = null;
        PrintWriter outputStream = null;
         try {
             inputStream = 
                 new BufferedReader(new FileReader("input.txt"));
             outputStream = 
                 new PrintWriter(new FileWriter("output.txt"));
             String l;
            while (1 = inputStream.readLine()) != null) outputStream.println(l);
         } finally {
             if (inputStream != null) {
                 inputStream.close();
 }
             if (outputStream != null) {
                 outputStream.close();
 }
 }
 }
}
```
### The Character I/O Wrappers

- Notice we wrap "FileReader" in "BufferedReader"
- And we wrap "FileWriter" in "PrintWriter"
- Why?
	- "FileReader" and "FileWriter" provide low-level character I/O
	- While the other two give much higher-level interfaces

# In General

- Are a very complex web of I/O classes in Java
	- This lecture gives enough to get started
	- You can spend a long time understanding them all

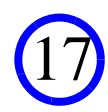

# Questions?

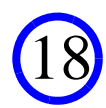